#### Metody Bioinformatyki, część informatyczna, 6 lutego 2021 czas: 50 min

- Proszę nie edytować tego pliku. Tutaj są tylko treści zadań.
- Odpowiedzi proszę umieszczać w pliku o nazwie 'mbi-nazwisko.txt'. Proszę pobrać ten plik, zmienić mu nazwę wpisując własne nazwisko bez użycia polskich znaków. Dodatkowo proszę wpisać swoje imi¦ i nazwisko w pierwszej linii pliku.
- Na koniec proszę pobrać i wypełnić oświadczenie (plik 'oswiadczenie-nazwisko.doc').
- Proszę pamiętać, że przesłanie pliku na serwer należy zatwierdzić (przycisk 'Zatwierdź', lub 'Prześlij')
- Egzamin składa się z 5 zadań. Treść każdego zadania jest na oddzielnej stronie. Pytania są w pliku z pytaniami (mbi-nazwisko.txt).

#### Zadanie 1 (8 pkt)

Poniżej przedstawiono macierz dla algorytmu, który dostarcza uliniowienie lokalne (algorytm Smitha-Watermana) dwóch sekwencji. Macierz podobieństwa pokazano obok. Stosujemy liniową karę za przerwę.

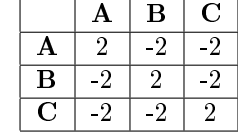

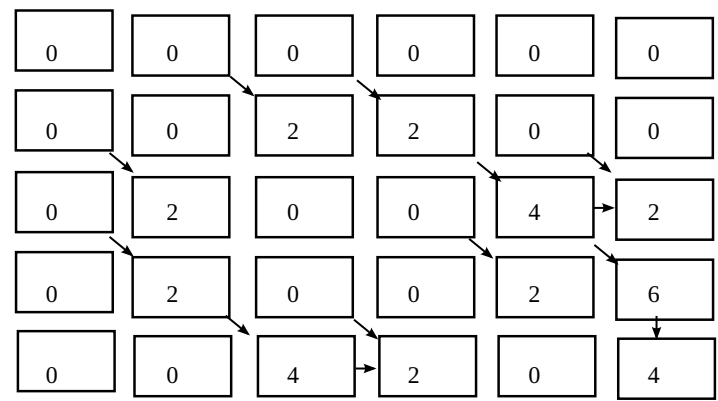

Odpowiedzi:

- Algorytm uruchomiono dla sekwencji ABBA oraz BAABB:
- Kara za przerw¦ (parametr d) wynosi -2
- Maksymalnie podobne pod-sekwencje to ABB (3 pierwsze symbole z ABBA) i ABB (3 ostatnie symbole z BAABB)

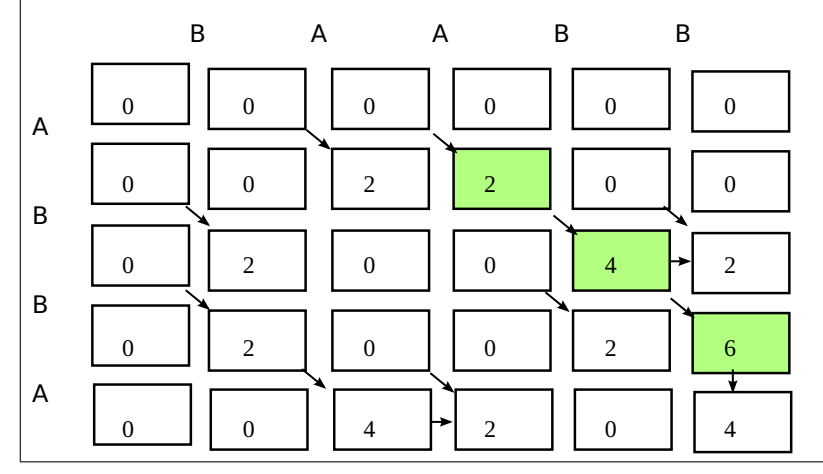

# Zadanie 2 (8 pkt)

Sekwencję AAAAABBABABAA użyto do budowy grafu de Bruijna (bez wag w krawędziach) 4 rzędu (w wierzchołkach są sekwencje o długości 3 symboli) oraz 5 rzędu (w wierzchołkach są sekwencje o długości 4 symboli.

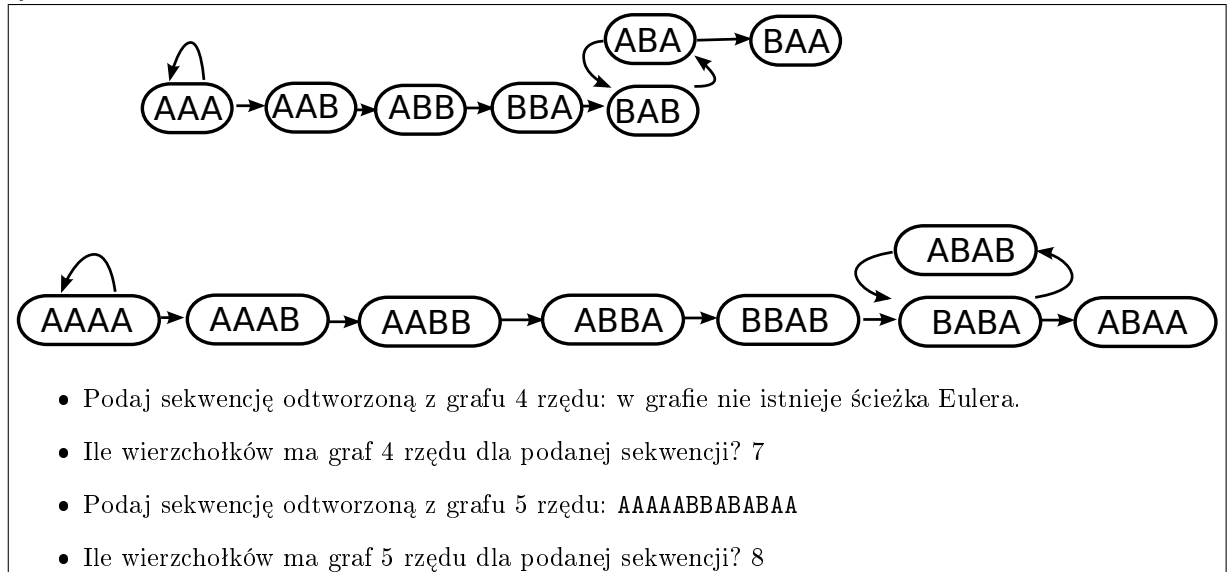

# Zadanie 3 (8 pkt)

Opracowano test X, który zwraca prawdopodobieństwo wystąpienia choroby. Wyniki testu są przedstawione w tabeli. Narysuj krzyw¡ ROC dla tego testu.

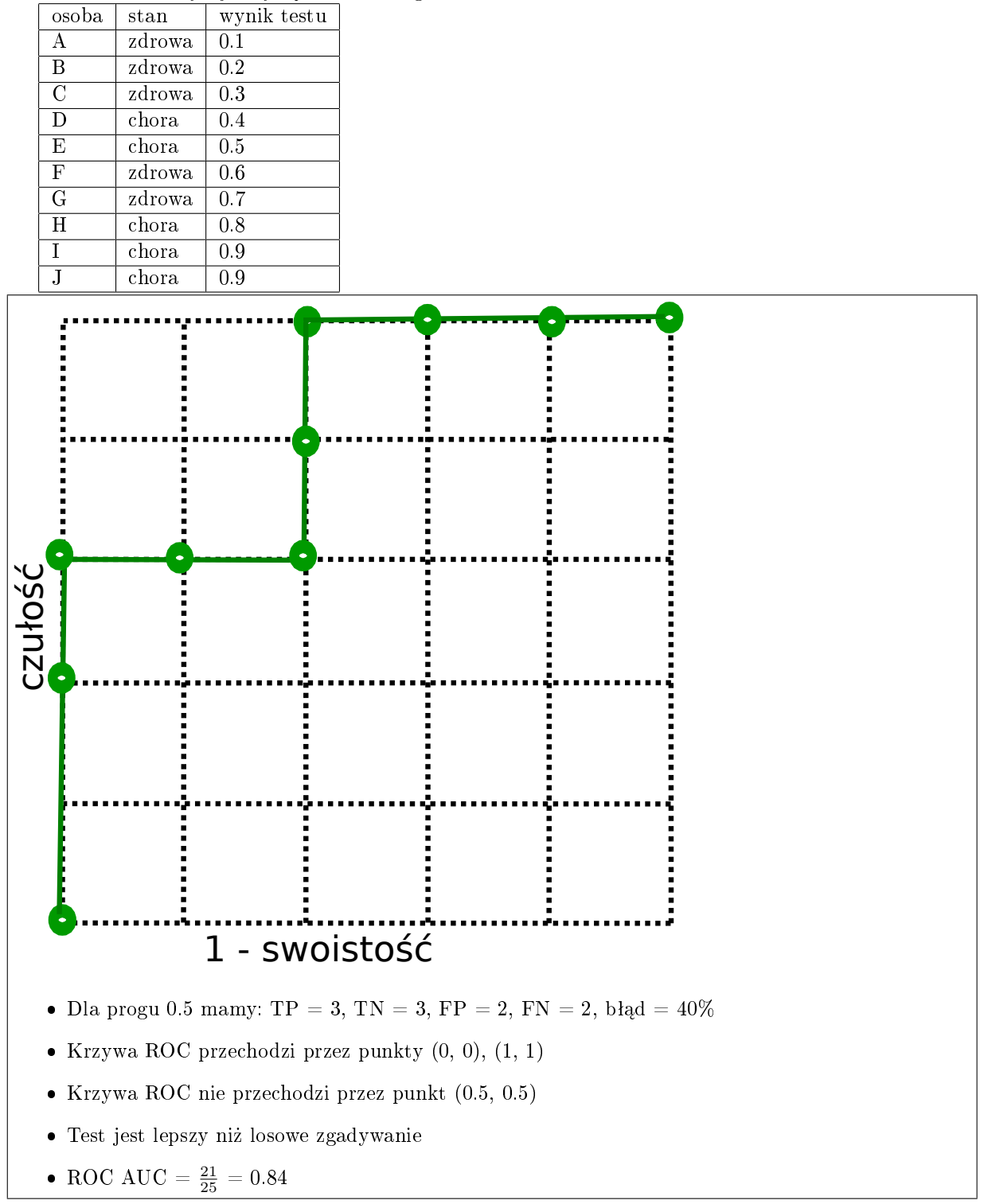

### Zadanie 4 (8 pkt)

Majac fragment sekwencji kodującej genu  $ACTG2$  w genomie referencyjnym:

```
>hg38_dna range=chr2:73901312-73901338 5'pad=0 3'pad=0 strand=+
ATGTGTGAAGAGGAGACCACCGCGCTC
```
oraz sekwencję pacjenta, o której wiemy, że mapuje się w tym samym regionie, tj. rozpoczyna się na pozycji chr2:73901312

#### > patient1 ATGGGTGAATAGGAGACCACCGCACTC

oraz zakładając pierwszą ramkę odczytu (pierwszy kodon odpowiada pierwszemu aminokwasowi) wykonaj polecenia opisane w pliku z odpowiedziami.

Poniżej tablica kodonów.

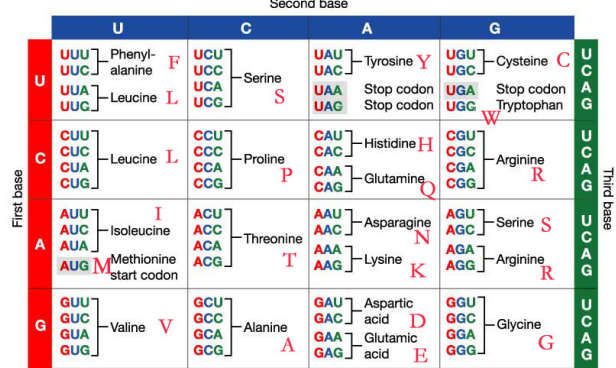

Odpowiedzi:

- dokonaj translacji sekwencji referencyjnej DNA na sekwencję aminokwasów
	- Sekwencja referencyjna AA: MCEEETTAL
	- Sekwencja pacjenta AA: MGE-ETTAL
- Znajdź warianty SNV na poziomie sekwencji DNA i zapisz je w formacie: CHR:POS\_REF>ALT, np: chr1:1000000\_A>T

```
REF
 ATG TGT GAA GAG GAG ACC ACC GCG CTC
 ALT
 ATG GGT GAA TAG GAG ACC ACC GCA CTC
 start = 73901312
 Zmiany na poziomie DNA:
 chr2:73901315_T>G
  chr2:73901321_G>T
  chr2:73901335_G>A
• Określ efekt każdego wariantu jak będzie on miał dla sekwencji białkowej. W szczególności podaj
 liczb¦ zmian synonimicznych i niesynonimicznych.
   Zmiany na poziomie AA: MGEETTALMCE-ETTAL
    - chr2:73901315 T>G - zmiana typu missense (zmiana drugiego aminokwasu (G \rightarrow C)
```
- chr2:73901321  $G>T$  zmiana typu stopgain  $(E \rightarrow -)$
- chr2:73901335\_G>A zmiana typu synonymous  $(A \rightarrow A)$

Występują 2 warianty niesynonimiczne i jeden synonimiczny.

## Zadanie 5 (8 pkt)

Posługujemy się monetami A, B i C, obserwując sekwencje rzutów (orły i reszki). Zakładając, że to doświadczenie jest opisywane ukrytym modelem Markowa przedstawionym niżej, podaj sekwencję monet, która najprawdopodobniej była użyta, gdy obserwujemy sekwencję rzutów OOOR.

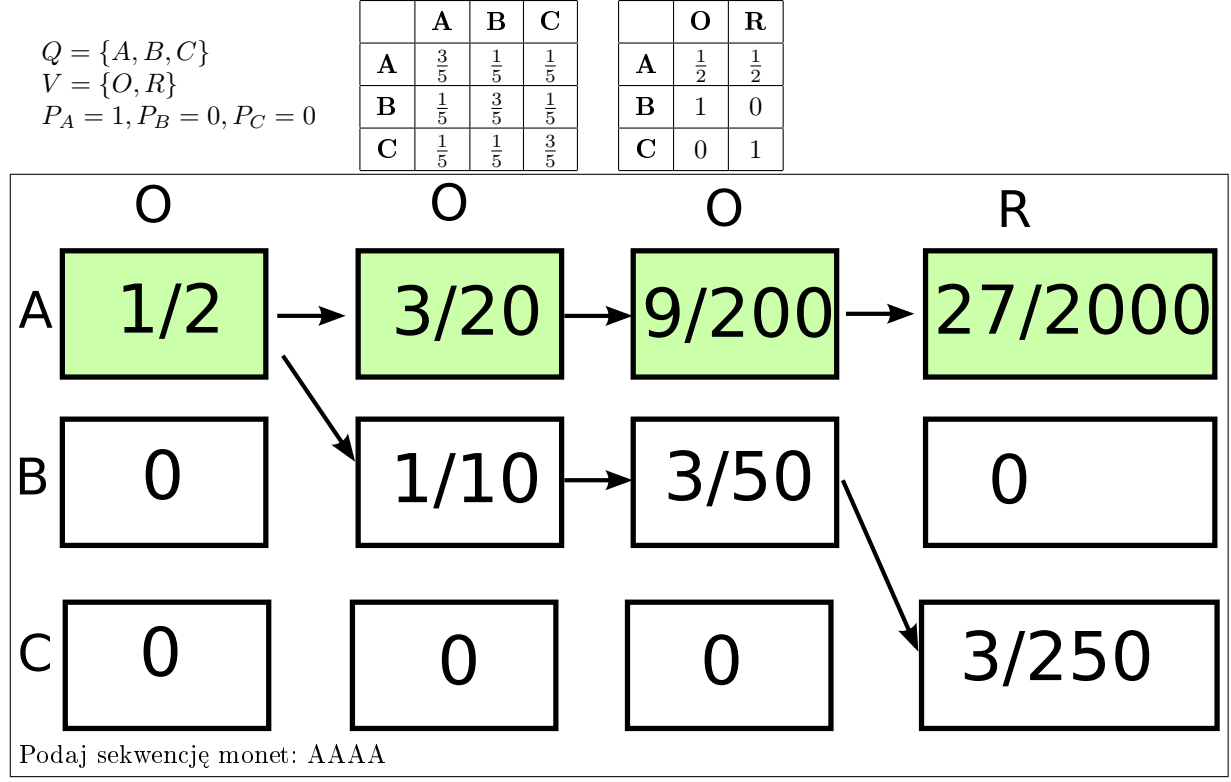